## **Object-Relational Mapping with Java, JPA and Oracle**

"Lucy, Ricky, Ethel and Fred start a business"

(DB Topics Version)

Instructions

1. Lucy and Ricky join Fred and Ethel in developing a building management service. Here are their roles, and information on the buildings they manage.

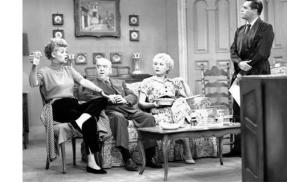

|          |             |       |         | Building | Citv     | Depts     | Floors                                                         |
|----------|-------------|-------|---------|----------|----------|-----------|----------------------------------------------------------------|
| Employee | Hire Date   | Dept  | Role    | Duiluing | City     | Depts     | FIOOIS                                                         |
| Lucy     | 06-Aug-2010 | IT    | Analyst | Chrysler | New York | IT, HR    | <ul> <li>17th: 5 conf rooms,<br/>no dining facility</li> </ul> |
| Ricky    | 11-Dec-2012 | Sales | Admin   |          |          |           | • 18th: 3 conf rooms,<br>dining available                      |
| Fred     | 01-Jun-1990 | IT    | Manager |          |          |           | • 19th: no conf rooms,                                         |
| Ethel    | 17-May-1997 | HR    | Admin   |          |          |           | no dining facility                                             |
|          |             |       |         | Pavilion | Camden   | IT, Sales | <ul> <li>Lobby: no conf rooms<br/>dining facility</li> </ul>   |

2. Relationally, you realize this will result in the following physical data model:

| Employee |           |            |          | Department |      |         |        |       |       |         |
|----------|-----------|------------|----------|------------|------|---------|--------|-------|-------|---------|
| EMP_ID   | EMP_NAME  | HIRE_DATE  | DEPT_ID  |            | DEPT | _ID     | DEPT_N | AME   |       |         |
| 10       | Lucy      | 2010-08-06 | 7        |            | 9    |         | Sales  |       |       |         |
| 12       | Fred      | 1990-06-01 | 7        |            | 7    |         | Π      |       |       |         |
| 13       | Ethel     | 1997-05-17 | 8        |            | 8    |         | HR     |       |       |         |
| 11       | Ricky     | 2012-12-11 | 9        |            |      |         |        |       |       |         |
|          |           |            |          |            | DEP  | T_ID    | BLDG   | ID    |       |         |
|          |           |            |          |            | 7    |         | 5      |       |       |         |
| EMP_ID   | ROLE_ID   |            |          |            | 7    |         | 6      |       |       |         |
| 10       | 14        |            |          |            | 8    |         | 5      |       |       |         |
| 11       | 15        |            |          |            | 9    |         | 6      |       |       |         |
| 12       | 16        |            |          | Duilding   | ~    |         |        |       |       |         |
| 13       | 15        |            |          | Building   | · .  | DI D.C. |        |       |       |         |
|          |           |            |          |            |      | BLDG_   |        | CITY  |       |         |
| Role     |           |            |          | 6          |      | Pavilio |        | Camd  |       |         |
|          |           | _          |          | 5          |      | Chrysl  | er     | New Y | rork  |         |
| ROLE_ID  | ROLE_NAME |            | Floor    |            |      |         |        |       |       |         |
| 15       | Admin     |            | FLOOR_ID | CONF_R     | DOMS | DI      | NING   | FLOOR | _NAME | BLDG_ID |
| 14       | Analyst   |            | 3        | 0          |      | 0       |        | 19th  |       | 5       |
| 16       | Manager   |            | 1        | 5          |      | 0       |        | 17th  |       | 5       |
|          |           |            | 2        | 3          |      | 1       |        | 18th  |       | 5       |
|          |           |            | 4        | 0          |      | 1       |        | Lobby |       | 6       |

- 3. Build these classes with the appropriate JPA Annotations. Create a program to create Entities and persist the data in MySQL.
- 4. Then create an SQL query to return information on each employee and what buildings they are affiliated with and conference room information for those buildings. HINT: Remember GROUP\_CONCATs and correlated subqueries.

| emp_name | dept_name | roles   | buildings          | conference_rooms                                                                     |
|----------|-----------|---------|--------------------|--------------------------------------------------------------------------------------|
| Lucy     | Π         | Analyst | Chrysler, Pavilion | Chrysler: 17th floor (5 conference rooms), Chrysler: 18th floor (3 conference rooms) |
| Ricky    | Sales     | Admin   | Pavilion           | NULL                                                                                 |
| Fred     | Π         | Manager | Chrysler, Pavilion | Chrysler: 17th floor (5 conference rooms), Chrysler: 18th floor (3 conference rooms) |
| Ethel    | HR        | Admin   | Chrysler           | Chrysler: 17th floor (5 conference rooms), Chrysler: 18th floor (3 conference rooms) |